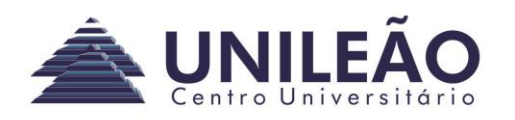

- 1. Desenhe um fluxograma e elabore um algoritmo em VisuAlg para que o usuário digite o valor de temperatura em graus Kelvin (K) e converta para graus Celsius (°C), imprimindo na tela ao final se o ambiente está "frio", "normal" ou "quente" (utilize faixas de valores reais como referência). **Fórmula: °C = K – 273.15**. Ao final, faça o teste de mesa.
- 2. Complemente o exercício iniciado em sala de aula do algoritmo para o cálculo de média para indicar se o aluno está aprovado, reprovado (por média ou por faltas) ou na avaliação final de tal modo que seja possível digitar uma nota de prova de Avaliação Final caso o aluno esteja na AVF e então seja impresso na tela se ele foi "Reprovado por Média Final" ou "Aprovado por Média Final". Modifique a parte da frequência para que seja digitado um número de aulas não assistidas, ao invés de uma porcentagem para que o próprio programa calcule essa porcentagem. Atualize a tabela verdade e o fluxograma. Ao final, faça um teste de mesa.

**Fórmulas**: niversitário **Frequência**: (Faltas/80)\*100 **Média Final**: (AVF+M)/2 **Aprovado por média final**: Média final>=5 e AVF>=5

- 3. O painel de uma máquina mostra mensagens em um display de acordo com o estado do sensor da bandeja de papel (Ban) e dos sensores de entrada (Ent) e saída (Sai) de papel. As condições de operação são:
	- a. Se não houver papel no sensor na bandeja **(Ban=0)** então a máquina deve informar um aviso de texto **"Não há papel na bandeja, favor reabastecer!"** e se houver papel na bandeja **(Ban=1)** a máquina deve informar o texto **"Bandeja com papel."**.
	- b. Se ambos os sensores de passagem não detectarem papel (Ent=0 e Sai=0) a máquina deve exibir o texto **"Nenhum papel em uso, aguardando impressão."**.
	- c. Se apenas um sensor de passagem estiver identificando papel (**{Ent=1 e Sai=0}** ou **{Ent=0 e Sai=1}**) a máquina deve exibir **"Imprimindo..."**.
	- d. Se ambos os sensores de passagem identificarem papel (Ent=1 e Sai=1) a máquina deve alertar **"O papel atolou. Abra e retire!"**.

Construa uma tabela verdade para o problema (cada uma das três entradas assume apenas dois estados), desenhe um fluxograma e escreva um algoritmo que pergunte ao usuário o estado do sensor (0 para ligado e 1 para desligado) e imprima os textos indicados acima. Ao final, faça o teste de mesa. Mais de uma mensagem deve ser exibida ao mesmo tempo caso mais de uma condição seja verdadeira simultaneamente. Veja um exemplo de execução abaixo:

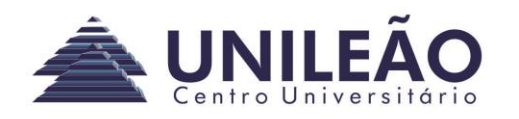

Centro Universitário Leão Sampaio Introdução a Algoritmos e Programação Análise e Desenvolvimento de Sistemas Flávio Murilo de Carvalho Leal Lista de exercícios para AV1 – IAP

国 Digite o estado do sensor da bandeja 1 Digite o estado do sensor de entrada o Digite o estado do sensor de saída 1 Bandeja com papel. Imprimindo... \*\*\* Fim da execução. \*\*\* Feche esta janela para retornar ao Visualg. **Data de entrega:** Até 04/Março/2017 **E-mail:** [flaviomurilo@leaosampaio.edu.br](mailto:flaviomurilo@leaosampaio.edu.br) (Especificar nome correto no assunto do e-mail e resoluções em anexo)Centro Universitário